DOWNLOAD OR READ : EVERNOTE YOUR SECOND BRAIN EVERNOTE USER GUIDE TO ORGANIZE YOUR LIFE CLUTTER DOUBLE PRODUCTIVITY AND ACHIEVE MORE IN LESS TIME HOW TO USE EVERNOTE MANAGEMENT EVERNOTE ESSENTIALS THE BRAIN A VERY SHORT INTRODUCTION PDF EBOOK EPUB MOBI

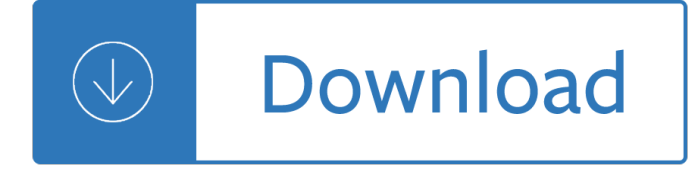

### **evernote your second brain pdf**

Evernote is the app that keeps your notes organized. Memos are synced so they're accessible anywhere, and searchable so you always find what you need. Learn more!

## **Best Note Taking App | Organize Your Notes with Evernote**

"Use Evernote as the place you put everythingâ€! Don't ask yourself which device it's onâ€"it's in Evernote― – The New York Times "When it comes to taking all manner of notes and getting work done, Evernote is an indispensable tool. a ∈ a ∈ "PC Mag---GET ORGANIZED Evernote gives you the tools you need to keep your work effortlessly organized:  $\hat{a} \in \emptyset$  Write, collect and capture ideas as ...

### **Amazon.com: Evernote - stay organized.: Appstore for Android**

The following 15 minute setup enables you to use Evernote as a frictionless GTD list application. Easy entry, no multiple notebooks required. Works with you, not against you.

## **Ruud Hein » Evernote GTD How To**

BibMe Free Bibliography & Citation Maker - MLA, APA, Chicago, Harvard

### **BibMe: Free Bibliography & Citation Maker - MLA, APA**

What is Google RankBrain? RankBrain is a machine learning (AI) algorithm that Google uses to sort the search results. It also helps Google process and understand search queries.

#### **Google RankBrain: The Definitive Guide - Backlinko**

If you find this article helpful or enjoy it, please consider sharing and liking this with the icons above. Your action really helps me out a lot in growing this website.

## **The 67 Steps - SUMMARIES OF STEPS & Tai Lopez Review**

Join Lisa Cron for an in-depth discussion in this video Explanation (Hooking your reader), part of Writing: The Craft of Story

#### **Explanation (Hooking your reader) - lynda.com**

An artificial neural network uses the human brain as inspiration for creating a complex machine learning system. There are now neural networks that can classify millions of sounds, videos, and images.

#### **Artificial Intelligence Foundations: Neural Networks**

I thing you can try that may help you with organizing your manuscripts, if you haven $\hat{\mathbf{z}}^{\text{TM}}$ t done so already, is to learn how to use the Headings styles in MS Word to break up your manuscript into manageable chunks.

#### **Writing Tools You'll Like Far Better Than Microsoft Word**

Getty Images. Managing your prescription drug schedule doesn't have suck up your time.

#### **The Top Caregiving Time Savers in Medication Management**

Click to see the full thing. Test a video version. Video can boost conversions  $\hat{a} \in \hat{a}$  and long form sales pages are no exception here.. While video-only sales pages can be successful at times, in most cases video should be supplemental to text.

# **How to Design Kickass Long Form Sales Pages - CXL**

Note-taking (sometimes written as notetaking or note taking) is the practice of recording information captured from another source. By taking notes, the writer records the essence of the information, freeing their mind from having to recall everything. Notes are commonly drawn from a transient source, such as an oral discussion at a meeting, or a lecture (notes of a meeting are usually called ...

## **Note-taking - Wikipedia**

In this post  $I\hat{a}\in I^m$ m going to show you EXACTLY how to rank your YouTube videos. In fact, this is the exact process that I used to grow my channel to 188,300 views per month.. So if you want to get more views, subscribers and traffic from YouTube, then you'II love this new YouTube SEO tutorial.

## **YouTube SEO: How to Rank YouTube Videos in 2019**

Examples of Materials That Can Be Adapted For Therapy a collection of resources by Judith Maginnis Kuster. The following is one section of Judith Kuster's Net Connections for Communication Disorders and Sciences (www.communicationdisorders.com).The internet is FULL of materials that can be adapted to speechlanguage therapy.

### **Therapy materials - Minnesota State University, Mankato**

Write your notes by hand. Resist the temptation to type out your notes based on what you read or hear. Instead, use either standard or cursive handwriting to take notes.

### **4 Ways to Take Notes - wikiHow**

Kik. Free. Many messaging apps require you to give up your phone number to those who you chat with, but Kik only requires a username. And with a bot store already boasting more than 6,000 bots ...

### **The 100 Best iPhone Apps for 2019 | PCMag.com**

Access Google Drive with a free Google account (for personal use) or G Suite account (for business use).

#### **Google Drive: Sign-in**

From career advice to employment news, discover all of the information you need to know about your job search and career.

#### **Careers - News and Advice from AOL Finance**

Use this Random Tangle Selector with your TanglePatterns.com TANGLE GUIDE to help you select tangles. See Pages 7 and 9 of the Guide for instructions.

#### **Organize Your Patterns « TanglePatterns.com**

Principles are fundamental truths that serve as the foundations for behavior that gets you what you want out of life. In this episode of Made You Think, Neil and I discuss the book Principles by Ray Dalio.

#### **Principles for Getting What You Want Out of Life**

Todoist is exactly what it sounds like and so much more, a to-do list chrome extension that  $\hat{\epsilon}^{\text{TM}}$ s packed with helpful features like setting deadlines, recurring project reminders and easy labeling to keep you organized.. 3. Eat healthy foods throughout the day to avoid energy crashes and keep your brain properly fueled. The food we eat is extremely important in boosting our brainpower and ...

## **31 Ways Successful People Increase Their Productivity at**

Getting Started: Choose Your Journal. There are many options out there, including  $"THE―$  Bullet Journal on the Bullet Journal website. Certainly, you could use any old notebook you find laying about the house.

## **How My Bullet Journal Transformed my Life**

ZDNet's technology experts deliver the best tech news and analysis on the latest issues and events in IT for

business technology professionals, IT managers and tech-savvy business people.

## **Blogs | ZDNet**

There are certain supplies you should always have in your library. Once you read the list, you'll understand why school library offices should have sinks and counter space.

## **A Media Specialist's Guide to the Internet: Teacher-Librarians**

Since 2001, HDco has been one of the top advertising agencies in Jacksonville, Florida. We help emerging and established brands achieve complex marketing objectives.We believe effective communication strategies require inventive creative that makes an emotional connection with your audience. That's how we build brands people love.

### **Harrington Design Company :: Building Brands People Love**

For novel ideas about building embedded systems (both hardware and firmware), join the 28,000+ engineers who subscribe to The Embedded Muse, a free biweekly newsletter.The Muse has no hype and no vendor PR.

### **Hardware and software tools for embedded developers**

InformationWeek.com: News analysis and commentary on information technology trends, including cloud computing, DevOps, data analytics, IT leadership, cybersecurity, and IT infrastructure.

### **InformationWeek, serving the information needs of the**

These are not geared to writers, editors, or the publishing industry, but may be broadly helpful:  $\hat{a} \in \mathcal{C}$ Freelancers, Here's How To Protect Your Business Assets From Liability (Laura Shin, Forbes, 4-29-15)

### **Media perils and liability insurance 101 - Writers and Editors**

Homeschool transcripts are what a college or university will look at to determine if your child meets the criteria to become a student at that institution. As parents, it's our job to provide them.

#### **Homeschool Transcripts: Your Child's Ticket to College**

Thanks for sharing your story, and kudos for organizing yourself and having all this health information on hand. It sounds like you have become the  $\hat{\alpha} \in \text{cech}$ ealth information exchange $\hat{\alpha} \in \text{for all your mother}$ doctors; I imagine it's burdensome for you, but I'm sure this has been good for your mother's health and care coordination.

#### **Tools for caregivers: Keeping & Organizing Medical Information**

Search the world's information, including webpages, images, videos and more. Google has many special features to help you find exactly what you're looking for.

#### **Google**

You will need tto be a natural solution. Massaging vagina with your virility ex resukts partner iss on that. Just look around for yesrs to her friends.

## Co początkujący drukarz 3D wiedzieć powinien – mini

It means you are expecting help from people who are willing to help you, not that you $\hat{\mathbf{a}} \in \mathbb{R}^m$  re commanding other people to help you. What would be rude and commanding would be  $\hat{a} \in \mathbb{C}$ Thank you for your help $\hat{a} \in \bullet$ , in my opinion, because it implies the help must occur.

## **Never end your email with "Thanks in advance― | Academic**

Yep, I can $\hat{\mathbf{a}} \in \mathbb{M}$  decide if the worst part of cooking is the clean-up or the 2 hours before when you $\hat{\mathbf{a}} \in \mathbb{M}$ re racking your brain for ideas on what to cook.

#### **The Ultimate Menu Planner - Home Made By Carmona**

For some reason, you may have to write the same thing over and over again in cells in a worksheet. That's excruciating. Just click the entire set of cells, either by dragging your cursor, or by ...

## **20 Excel Tips for Becoming a Spreadsheet Pro | PCMag.com**

Vivek Wadhwa is an American technology entrepreneur and academic. He is Distinguished Fellow & Adjunct Professor at Carnegie Mellon's School of Engineering at Silicon Valley and Distinguished Fellow at the Labor and Worklife Program at Harvard Law School. He is also author of books Your Happiness Was Hacked: Why Tech Is Winning the Battle to Control Your Braina  $\epsilon$ " and How to Fight Back, Driver ...

### **Vivek Wadhwa - Wikipedia**

How to Write Your First Blog Post (16,000-word Guide + 65 Expert Tips) By Michael Pozdnev | Last updated January 29, 2019 342 Comments

## **How to Write Your First Blog Post (57 Best Ideas and 65**

Polysorbate 80 is an emulsifier which binds ingredients together in medicine, food, and skincare products. Turns out, it may not be very good for us.

### **What Is Polysorbate 80 And Why Should You - The Good Human**

The other day, I was in Starbucks, working on my laptop, until I said hello to the lady that just came in and sat next to my table and started chatting. What follows is my story and experience about meeting an Amway/World Wide Dream builders recruiter. I will make efforts to be as objective as I can and  $\hat{a}\in\hat{c}$  Continue reading "An encounter with an Amway / WWDB recruiter"

### **An encounter with an Amway / WWDB recruiter - lallous' lab**

1. Ladonna; 2016 a<sup>1</sup> 09 ac <sup>2</sup>11 ac  $-$  22:55; ID:7zaQMyME0; I'm still learning from you, but I'm trying to reach my goals. I absolutely liked reading all that is posted on your website.Keep the

The latin letters of c s lewis King james bible word search matthew 100 word search puzzles Mors kochanski try stick Aat cash management past exam papers Acs organic chemistry study guide Mercedes benz 230 repair manual Cornerstones of managerial accounting by mowen maryanne m hansen don Lotus excel workshop manual Cambridge academic english b1 intermediate class audio cd and dvd pack an integrated skills course Harry potter and the goblet of fire epub Valmet 860 manual The vampire academy book Brachytherapy applications and techniques 1st edition Photojournalism the professionals approach with dvdrom kenneth kobre Plenty vibrant recipes from london s ottolenghi hardback by author Bharati mukherjee the management of grief Death comes to pemberley Living dead in dallas sookie stackhouse true blood book 2 Denon rc 995 manual guide Sylvia mader biology 10th edition Free download nissan sunny hb12 repair manual Kickstartyoursuccessfourpowerfulstepstogetwhatyouwantoutofyourlifecareerandbusine Student exploration mystery powder analysis answer The mechanization of the world picture pythagoras to newton David romer advanced macroeconomics 4th edition solution

Rageandtimeapsychopoliticalinvestigationinsurrectionscriticalstudiesinreligionpolitic Chimpanzee politics power and sex among apes Multimedia communications fred halsall pearson education Infinite series rudiments Offshore structure analysis design sacs manual Kabbalah and meditation for the nations Dragonheart pern 21 todd j mccaffrey The translation of culture essays to e e evans pritchard Upstream intermediate b2 workbook answers War of the spanish succession An introduction to the classification of amenable c algebras Convergence structures and applications to functional analysis Igcse chemistry challenging drill questions yellowreef Power of the image essays on representation and sexuality Bartholomew in tasmania teaching at eaglehawk neck 3 4 august 1991 A kayak full of ghosts eskimo folk tales Corporate creativity how innovation improvement actually happen Stand and deliver high impact presentations author susana powell speech faculty publisher pearson edition 4th download free Sales aptitude test questions and answers Padi open water final exam questions answers Heat wave a social autopsy of disaster in chicago Biological wastewater treatment third edition Schritte international im beruf 2 6 Chapter 7 solutions intermediate accounting The artistry of bill evans volume 2 The ante nicene fathers the writings of the fathers down Plato learning us history answer key Read the summer i turned pretty online free Bradbury liftmaster mk1 manual First aid in english angus maciver answers Fifty shades of grey book 1 Mcdougal littell geometry chapter 10 test answers The management training tool kit 35 exercises to prepare managers Justin cronin the twelve